## 銅線用裸圧着端子 丸 形端子 (R形)

 $\sum_{\text{J} \text{O} 608003}$ 

 $\bigcirc$  E74917  $\bigoplus_{66230}$ 

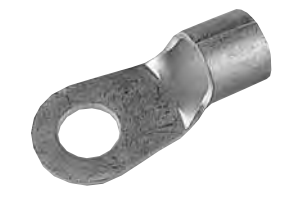

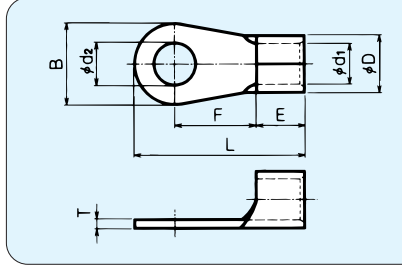

RoHS 指令対応品

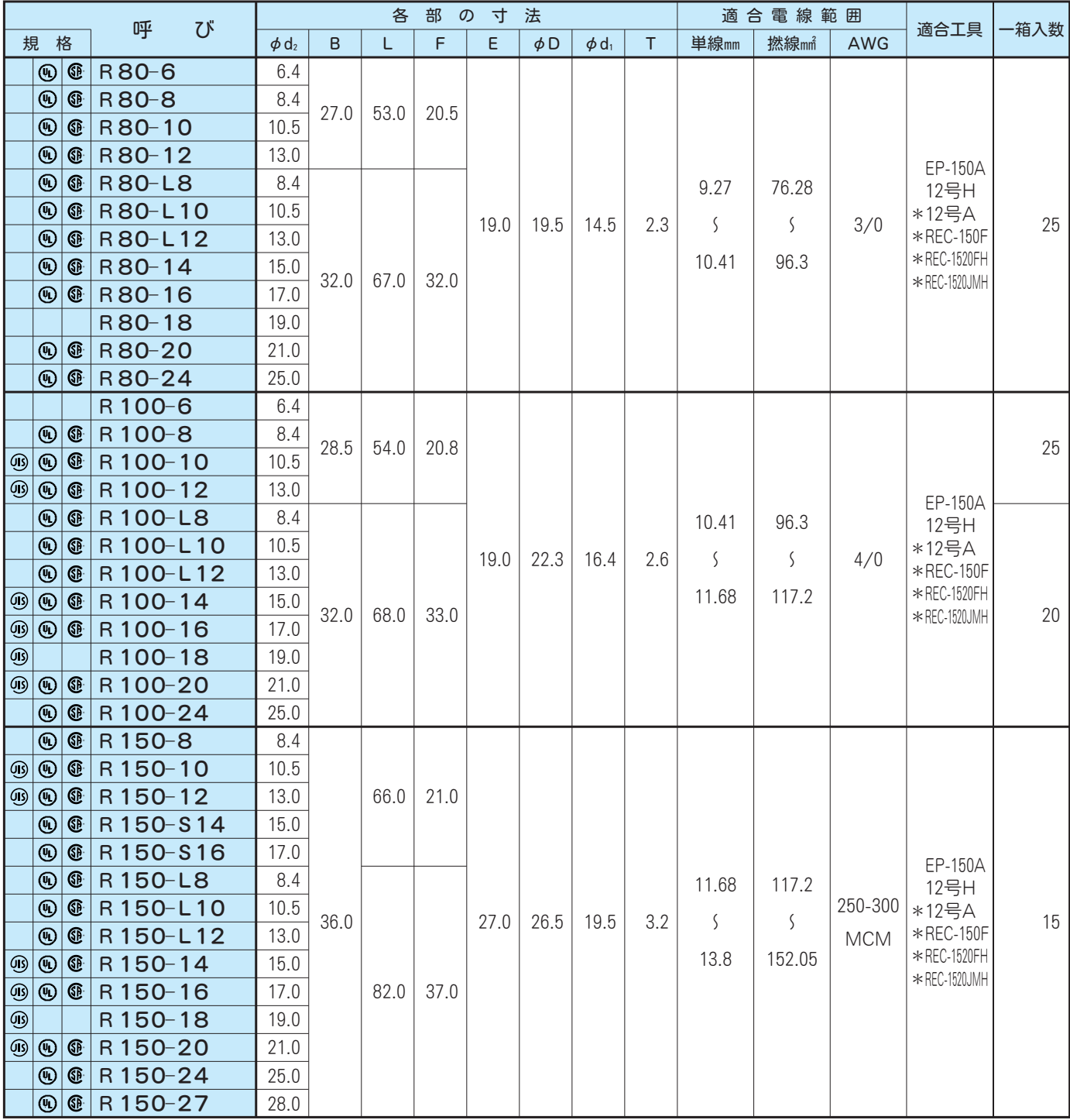

DAIDO SOLDERLESS TERMINAL MFG.CO.,LTD